## **Demandes**

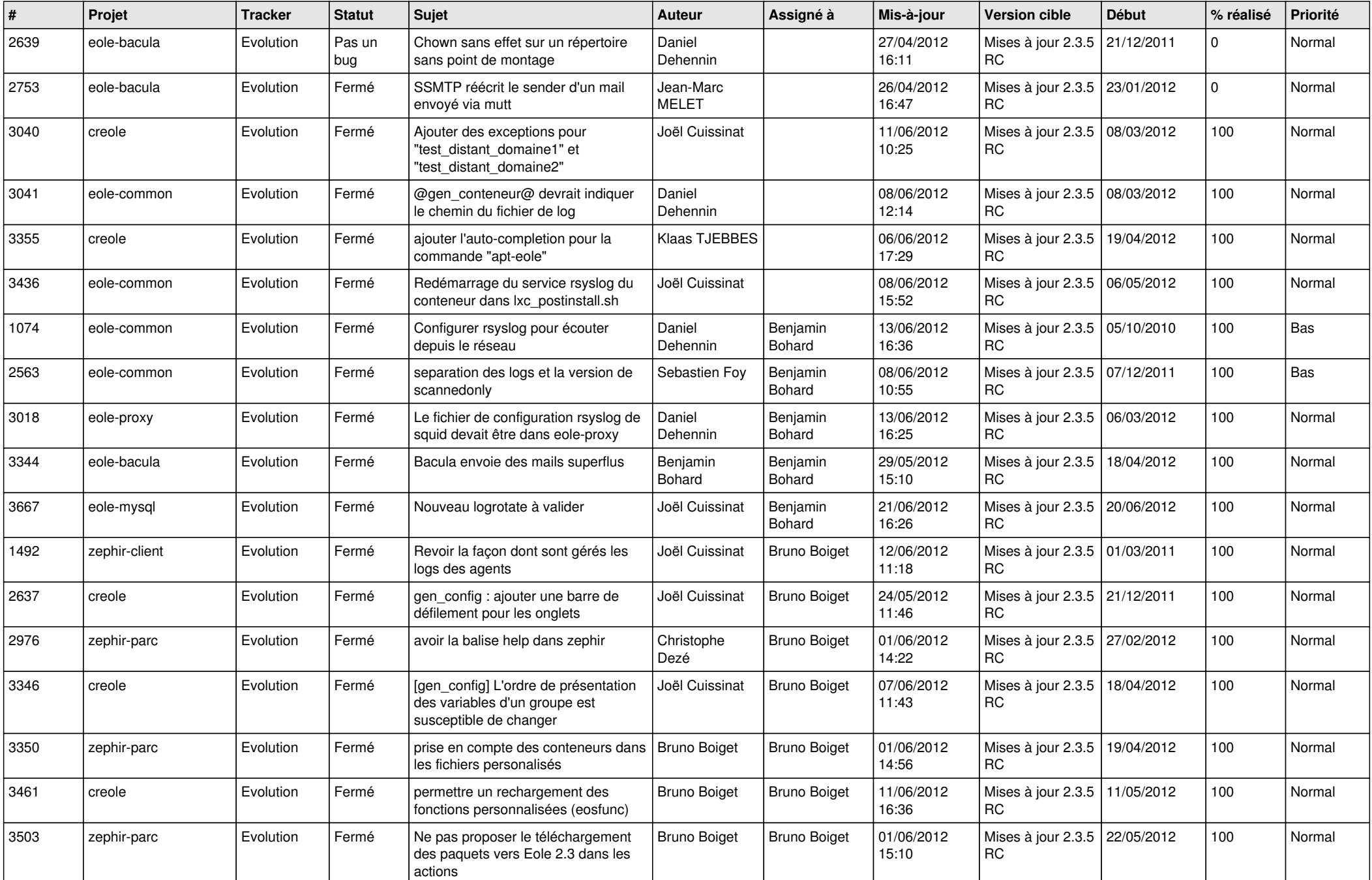

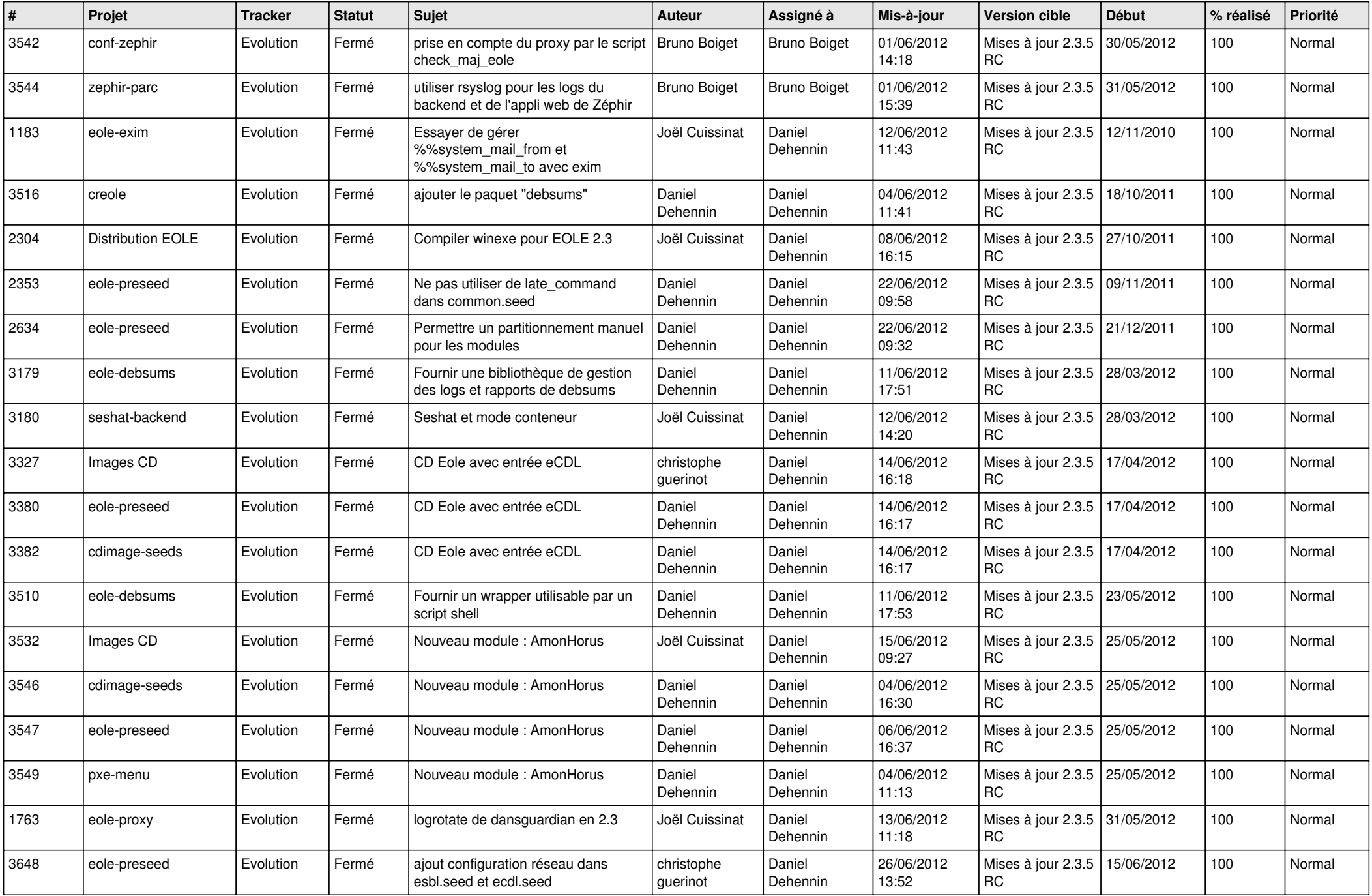

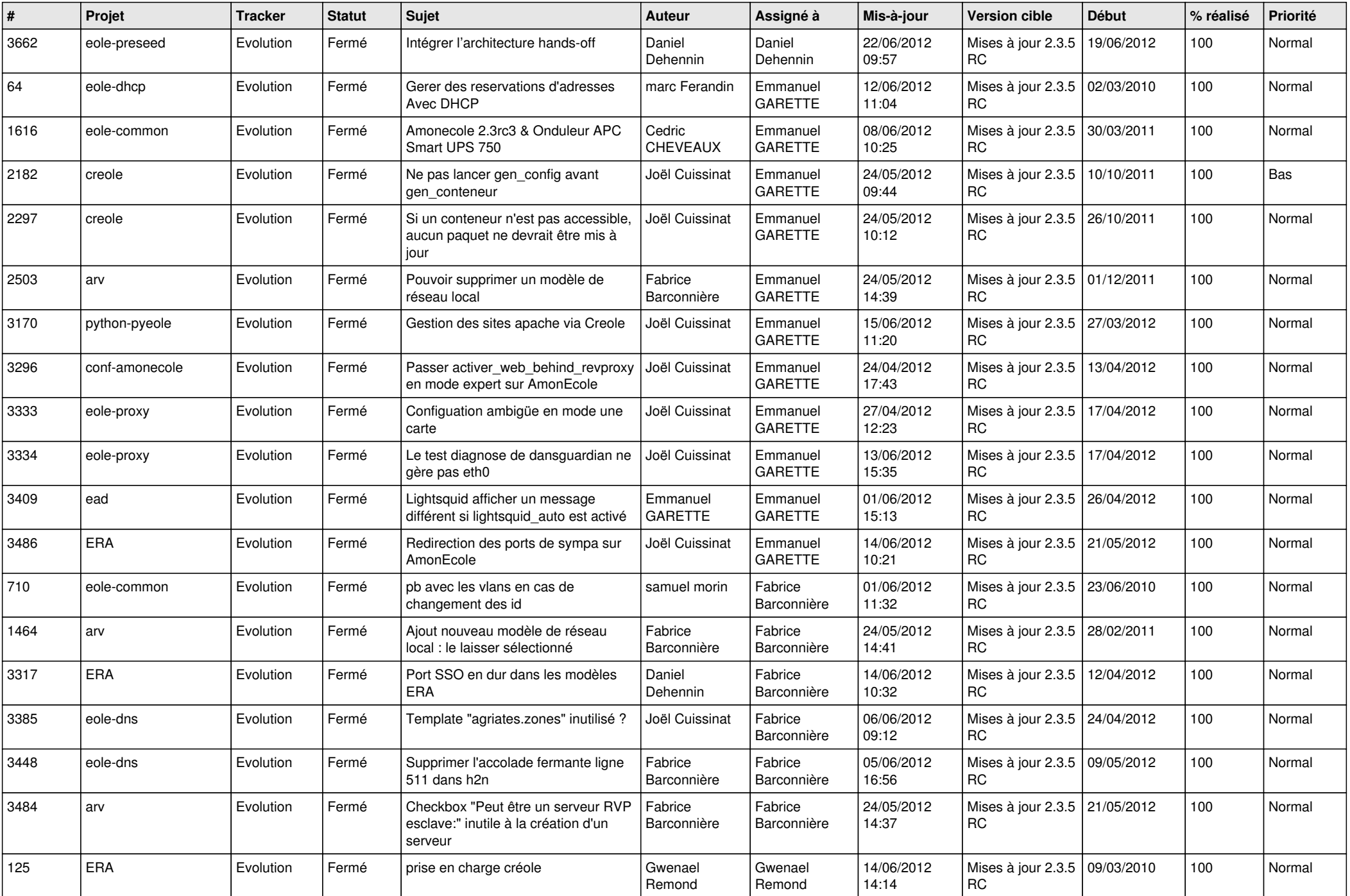

![](_page_3_Picture_719.jpeg)

![](_page_4_Picture_744.jpeg)

![](_page_5_Picture_806.jpeg)

![](_page_6_Picture_785.jpeg)

![](_page_7_Picture_757.jpeg)

![](_page_8_Picture_848.jpeg)

![](_page_9_Picture_868.jpeg)

![](_page_10_Picture_792.jpeg)

![](_page_11_Picture_784.jpeg)

![](_page_12_Picture_776.jpeg)

![](_page_13_Picture_196.jpeg)